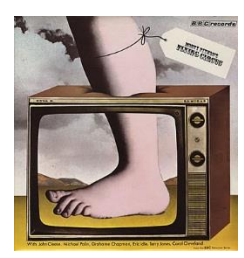

## **Introduction to Python and programming**

Ruth Anderson UW CSE 160 Autumn 2020

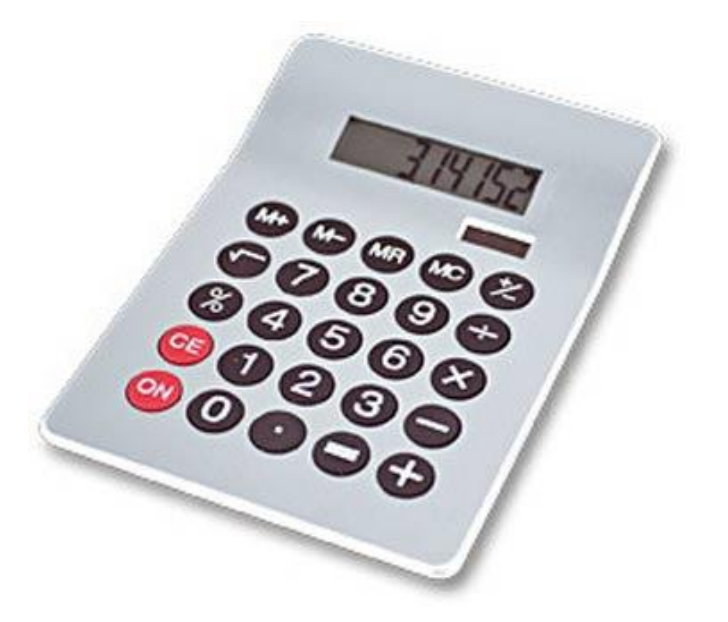

3. Different types cannot be compared 4. A program is a recipe

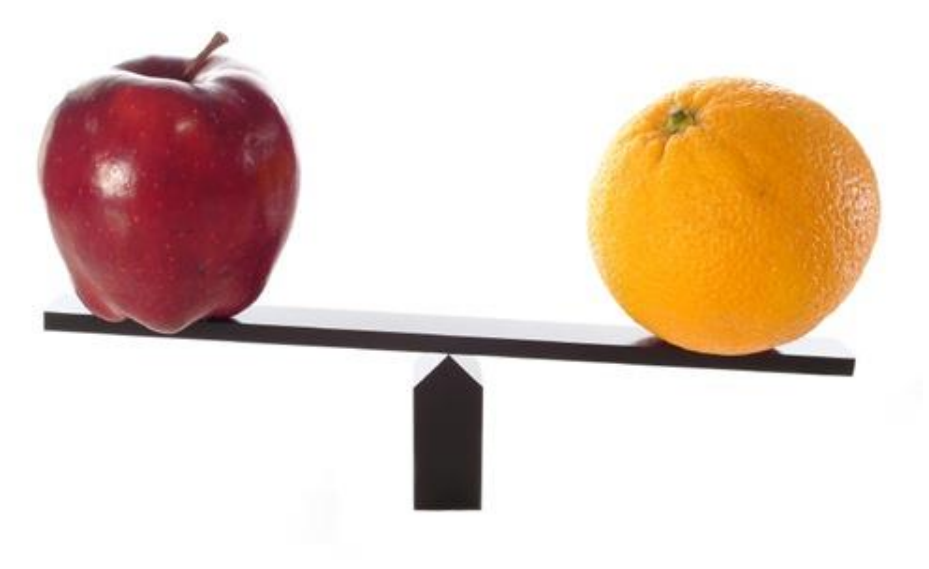

#### 1. Python is a calculator 2. A variable is a container

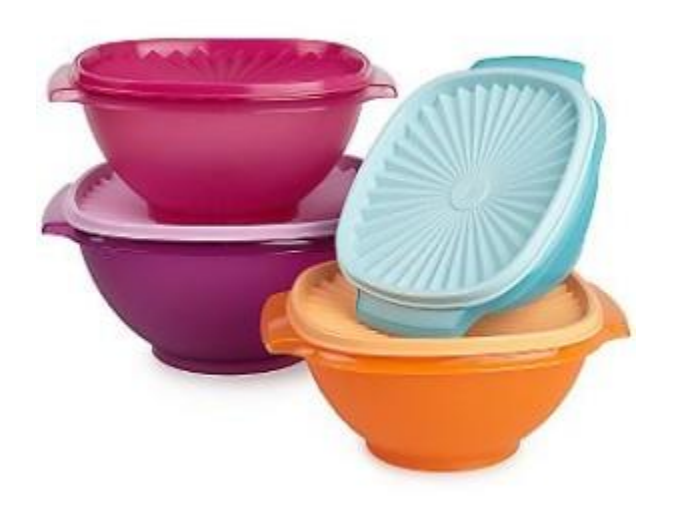

**CORNBREAL** 

**Colvin Run Mill Corn Bread** 1 cup cornmeal 1 cup flour 1/2 teaspoon salt 4 teaspoons baking powder 3 tablespoons sugar  $1<sub>egg</sub>$ 1 cup milk 1/4 cup shortening (soft) or vegetable oil

Mix together the dry ingredients. Beat together the egg, milk and shortening/oil. Add the liquids to the dry ingredients. Mix quickly by hand. Pour into greased 8x8 or 9x9 baking pan. Bake at 425 degrees for 20-25 minutes.

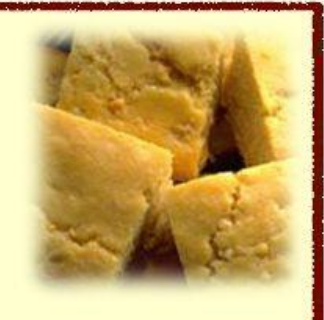

## **0. Don't panic!**

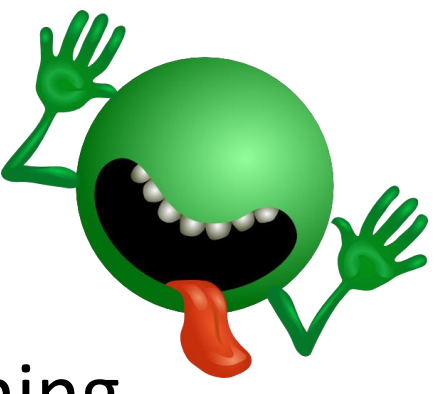

- CSE 160 is for beginners to programming – (If you know how to program, you don't belong)
- You can learn to program in 10 weeks
	- You will work hard
	- We will work hard to help you
- Ask questions!
	- This is the best way to learn

#### **1. Python is a calculator**

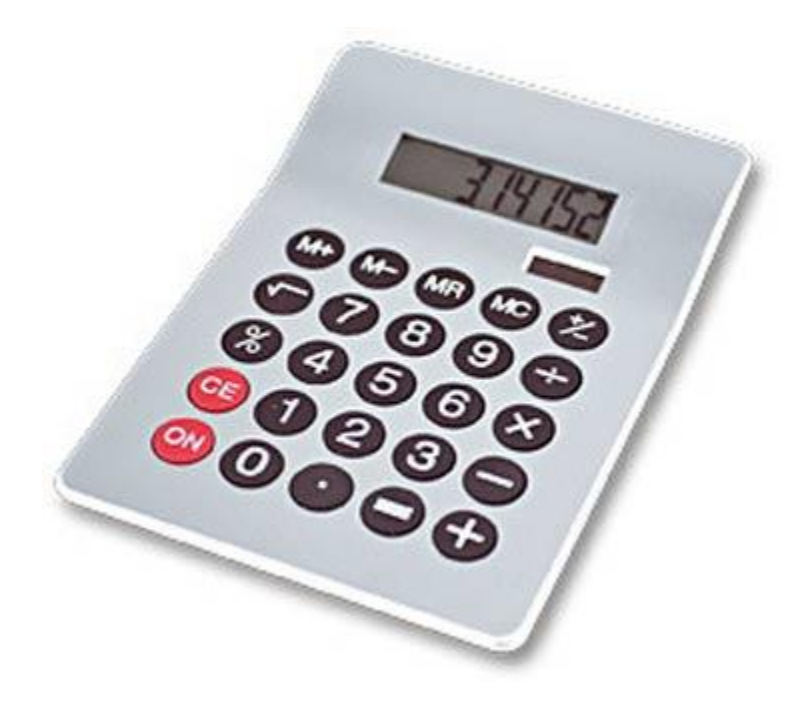

### **You type** *expressions***. Python computes their** *values***.**

- 5
- $3 + 4$
- 44 / 2
- $2 * * 3$
- $3 * 4 + 5 * 6$

– If precedence is unclear, use parentheses

•  $(72 - 32) / 9 * 5$ 

#### **An expression is evaluated from the inside out**

• How many expressions are in this Python code?

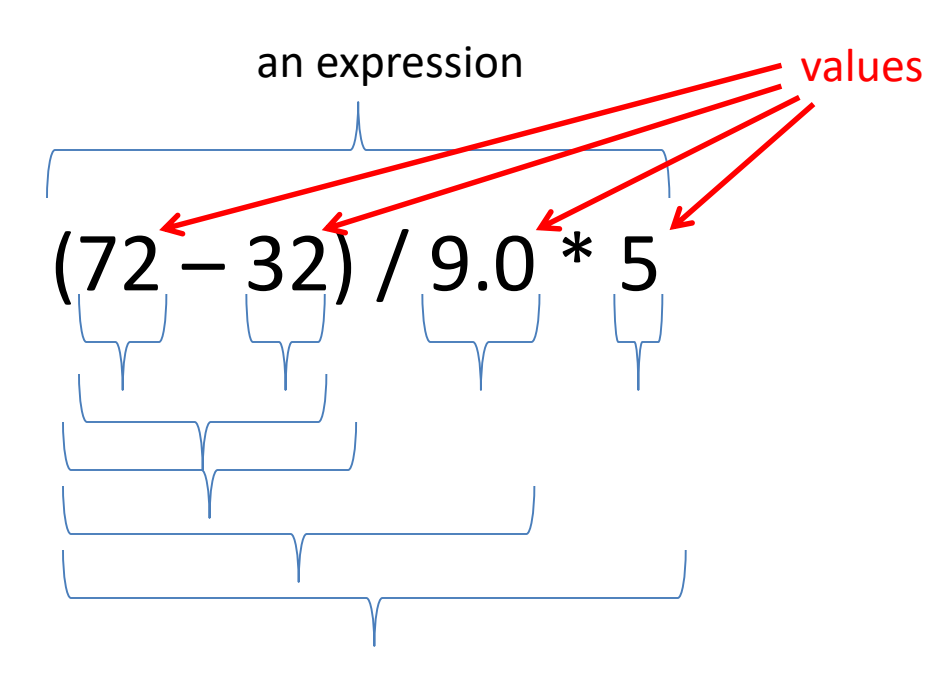

(**72** – **32**) / **9.0** \* **5** (**40**) / **9.0** \* **5 40** / **9.0** \* **5 4.44** \* **5 22.2**

#### **Another evaluation example**

(**72** – **32**) / (**9.0** \* **5**) (**40**) / (**9.0** \* **5**) **40** / (**9.0** \* **5**) **40** / (**45.0**) **40** / **45.0 .888**

#### **2. A variable is a container**

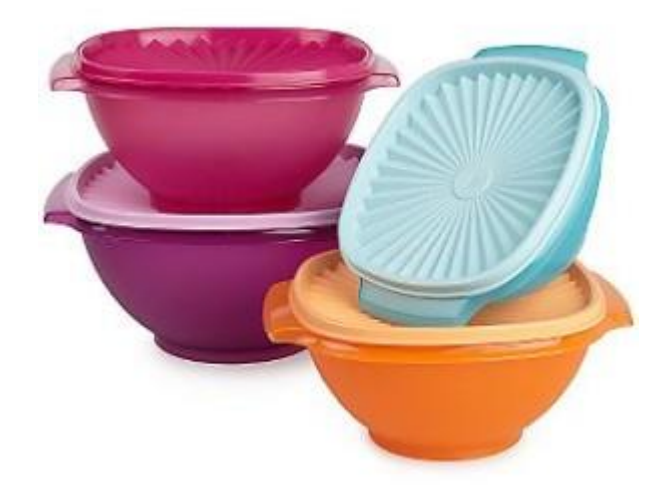

## **Variables hold values**

- Recall variables from algebra:
	- $-$  Let  $x = 2$  ...

$$
- \text{ Let } y = x ...
$$

• In Python assign a variable: "*varname* = *expression*"

$$
pi = 3.14
$$
  
\nNo output from an assignment statement  
\navogadro =  $6 * 10 * * 23$   
\navogadro

 $22 = x$  # Error!

• Not all variable names are permitted

# **Changing existing variables ("re-binding" or "re-assigning")**

- $x = 2$
- **x**
- $y = 2$
- **y**
- **x = 5**
- **x**
- **y**
- " **=**" in an assignment is not a promise of eternal equality
	- $-$  This is different than the mathematical meaning of "="
- Evaluating an expression gives a new (copy of a) number, rather than changing an existing one

#### **How an assignment is executed**

- 1. Evaluate the right-hand side to a value
- 2. Store that value in the variable

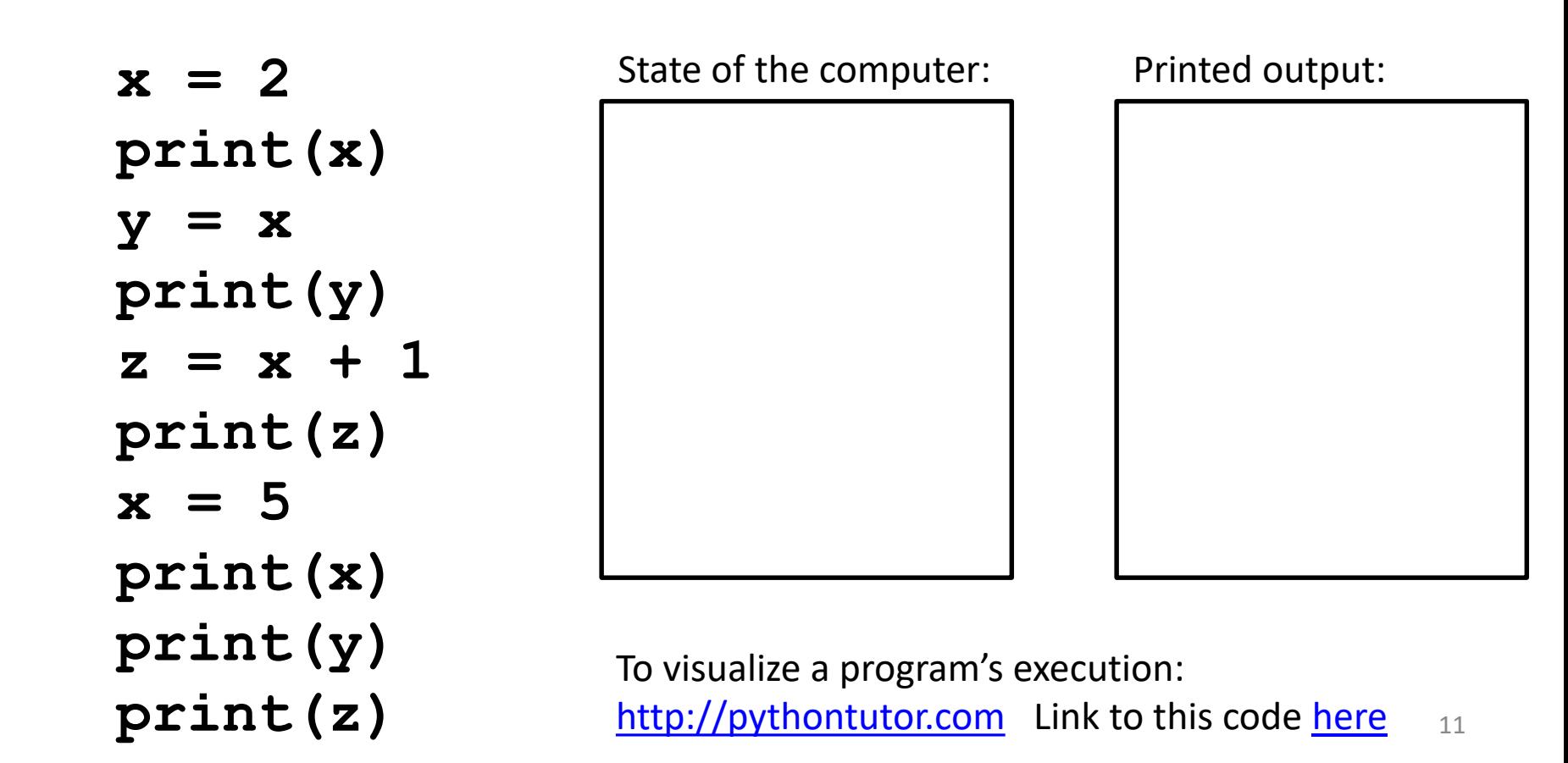

#### **How an assignment is executed**

- 1. Evaluate the right-hand side to a value
- 2. Store that value in the variable

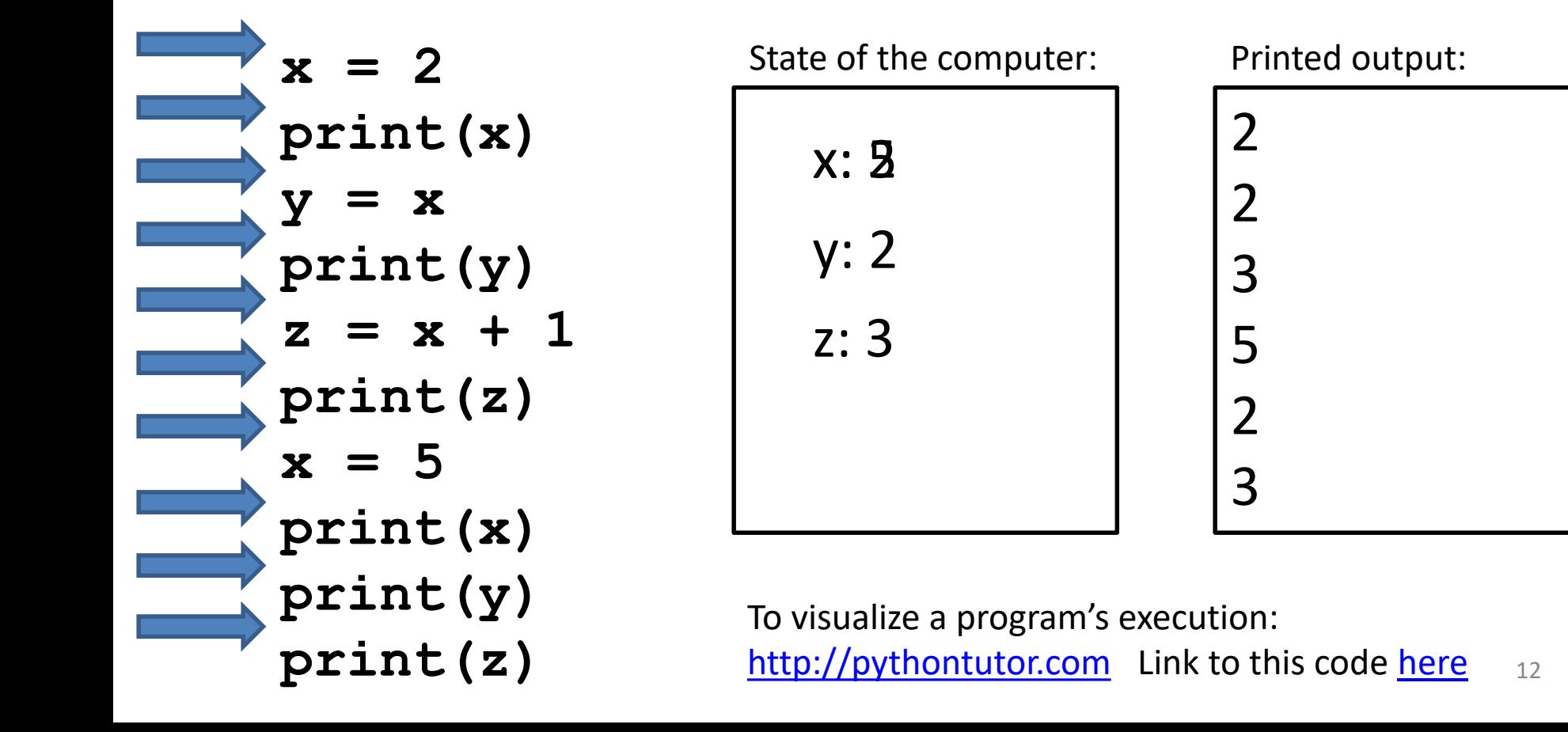

#### **More expressions: Conditionals (value is True or False)**

**22 > 4 22 < 4 22 == 4**  $22 = 4$  # Frror!  $x \geq 5$ **x >= 100 x >= 200 not True not (x >= 200) 3 < 4 and 5 < 6 4 < 3 or 5 < 6 temp = 72**

**x = 100** # Assignment, *not* conditional!

[See in python tutor](https://tinyurl.com/yyr5xne2)

Numeric operators: **+**, **\*** , **\*\*** Mixed operators: **<**, **>=**, **==** Boolean operators: **not**, **and**, **or**

water is liquid = temp  $>$  32 and temp <  $212^{\circ}$ 

### **More expressions: strings**

A string represents text '**Python**' **this\_class = "CSE 160" TT** TT

Empty string is not the same as an unbound variable

Operations on strings:

- Length: **len(this\_class)**
- Concatenation: **"Ruth" + 'Anderson'**
- Containment/searching: **'0' in this\_class** "O" in this\_class  $^{14}$

#### **3. Different types cannot be compared**

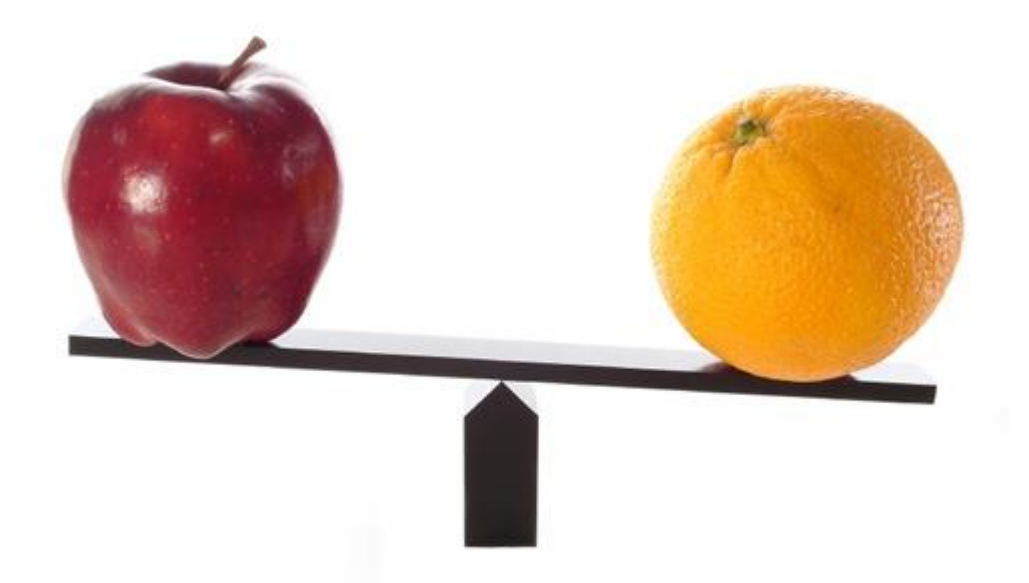

## **Types of values**

- Integers (**int**): **-22**, **0**, **44** – Arithmetic is exact
- Real numbers (**float): 2.718**, **3.1415** – **float,** for "floating point" – Arithmetic is approximate
- Strings (**str**): **"I love Python"**, <u>U W</u>
- Truth values (**bool**): **True**, **False** – **bool**, for "Boolean"

### **Operations behave differently on different types**

- **3.0 + 4.0**
- **3 + 4**
- **3 + 4.0**
- **"3" + "4"**
- **3 + "4"** # Error
- **3** + True # Insanity! (Don't do this.)

Moral: Python *sometimes* tells you when you do something that does not make sense.

[See in python tutor](https://tinyurl.com/y43g6nlv)

### **Operations behave differently on different types**

**15.0 / 4.0**

#### [See in python tutor](https://goo.gl/gSp423)

**15 / 4** # Would have been truncated in Python 2. **15.0 / 4 15 / 4.0**

Type conversion:

**float(15) int(15.0) int(15.5) int("15") str(15.5) float(15) / 4**

## **4. A program is a recipe**

**CORNBREAD** 

#### **Colvin Run Mill Corn Bread**

- 1 cup commeal
- 1 cup flour
- 1/2 teaspoon salt
- 4 teaspoons baking powder
- 3 tablespoons sugar
- $1<sub>egg</sub>$
- 1 cup milk
- 1/4 cup shortening (soft) or vegetable oil

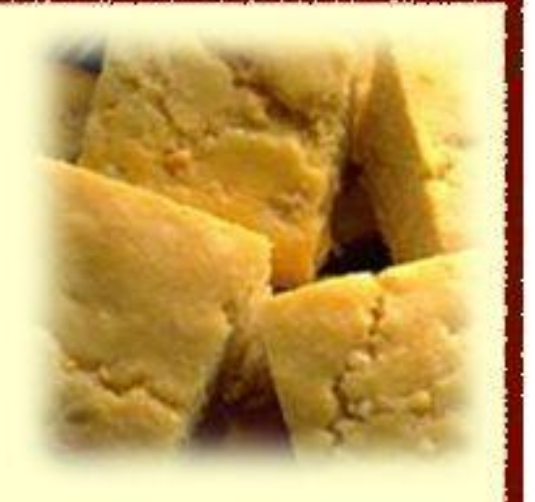

Mix together the dry ingredients. Beat together the egg, milk and shortening/oil. Add the liquids to the dry ingredients. Mix quickly by hand. Pour into greased 8x8 or 9x9 baking pan. Bake at 425 degrees for 20-25 minutes.

# **What is a program?**

[See in python tutor](https://tinyurl.com/y5gjqkc6)

- A program is a sequence of instructions
- The computer executes one after the other, as if they had been typed to the interpreter
- Saving your work as a program is better than retyping from scratch

```
x = 1
y = 2
x + y
print(x + y)
print("The sum of", x, "and", y, "is", x + y)
```
## **Interlude: The print statement**

#### [See in python tutor](https://tinyurl.com/yypl5by8)

- The **print** statement always prints one line
	- The next print statement prints below that one
	- For Python 3 , **print** is followed by parentheses
	- Write 0 or more expressions after **print**, separated by commas
	- In the output, the values are separated by spaces
- Examples:

```
print(3.1415)
print(2.718, 1.618)
print()
print(20 + 2, 7 * 3, 4 * 5)
print("The sum of", x, "and", y, "is", x + y)
```
#### **Expressions, statements, and programs**

- An expression evaluates to a value
	- **3 + 4**
	- **pi \* r\*\*2**
- A statement causes an effect

**pi = 3.14159 print(pi)**

- Expressions appear within other expressions and within statements **(fahr – 32) \* (5.0 / 9) print(pi \* r\*\*2)**
- A statement may *not* appear within an expression
	- **3 + print(pi)** # Error!
- A program is made up of statements
	- A program should do something or communicate information
	- Just evaluating an expression does not accomplish either goal

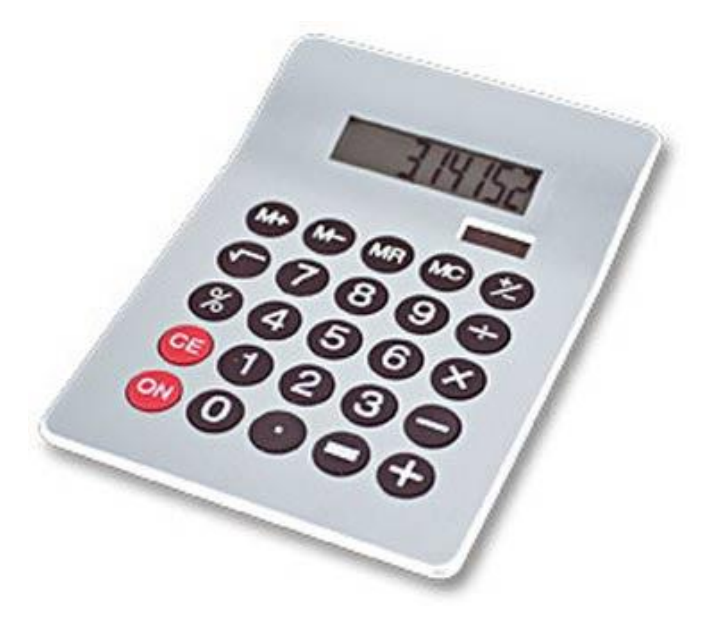

3. Different types cannot be compared 4. A program is a recipe

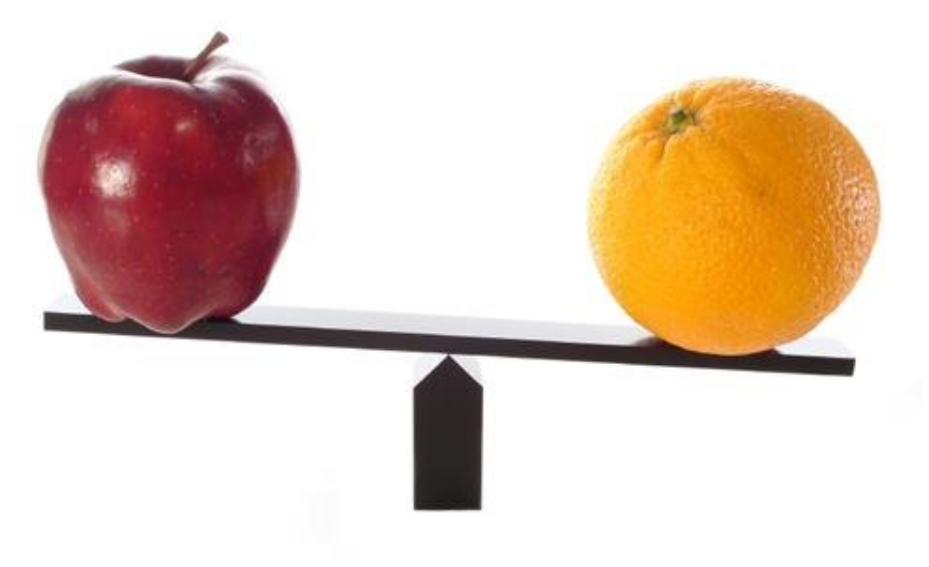

#### 1. Python is a calculator 2. A variable is a container

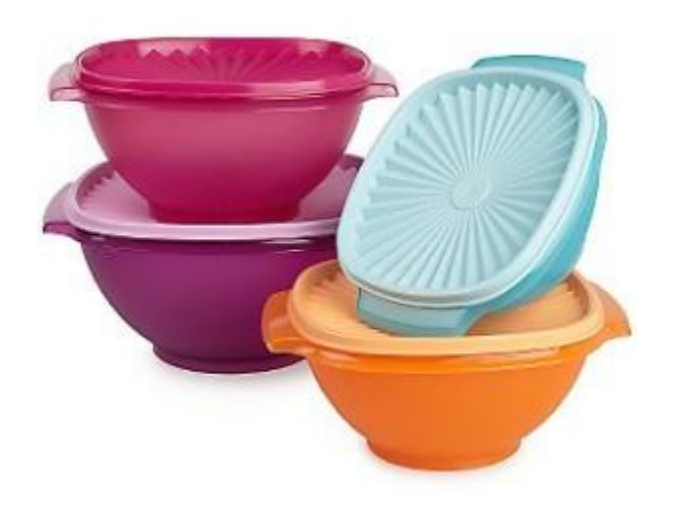

**CORNBREAL** 

**Colvin Run Mill Corn Bread** 1 cup cornmeal 1 cup flour 1/2 teaspoon salt 4 teaspoons baking powder 3 tablespoons sugar  $1<sub>egg</sub>$ 1 cup milk 1/4 cup shortening (soft) or vegetable oil

Mix together the dry ingredients. Beat together the egg, milk and shortening/oil. Add the liquids to the dry ingredients. Mix quickly by hand. Pour into greased 8x8 or 9x9 baking pan. 23 Bake at 425 degrees for 20-25 minutes.

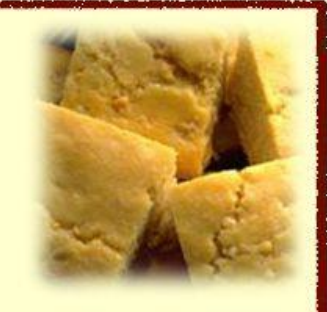